# <span id="page-0-0"></span>Package 'globalGSA'

February 19, 2015

Type Package

Title Global Gene-Set Analysis for Association Studies.

Version 1.0

Date 2013-10-22

Author Natalia Vilor, M.Luz Calle

Maintainer Natalia Vilor <natalia.vilor@uvic.cat>

Description Implementation of three different Gene set analysis (GSA) algorithms for combining the individual pvalues of a set of genetic variats (SNPs) in a gene level pvalue. The implementation includes the selection of the best inheritance model for each SNP.

License GPL  $(>= 2)$ 

LazyLoad yes

NeedsCompilation no

Repository CRAN

Date/Publication 2013-10-23 23:52:23

# R topics documented:

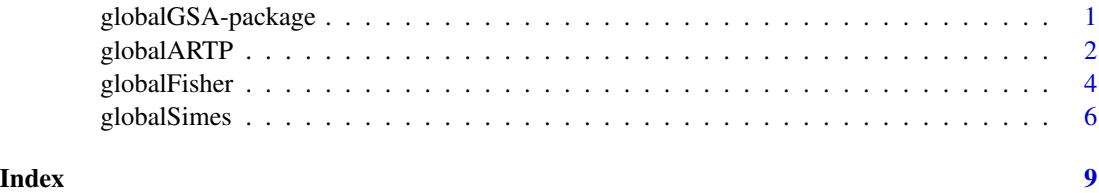

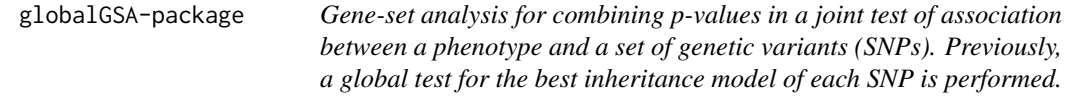

#### <span id="page-1-0"></span>**Description**

This package implements three different Gene-set analysis (GSA) methods for combining individual p-values of a set of SNPs. Each method provides a p-value for a joint test of association between the phenotype and the specified set of genetic variants. The three implemented methods are: Fisher method [1], Simes method [2] and ARTP method [3].

Since the SNPs in a set may follow different modes of inheritance, previously to the GSA, a global test for the best inheritance model (dominant, recessive, log-additive and co-dominant) is performed on every SNP. The permutational p-value of the best model is obtained.

#### Details

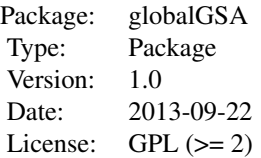

#### Author(s)

Natalia Vilor, M.Luz Calle

Maintainer: natalia.vilor@uvic.cat

#### References

[1] Fisher, R.A. (1925). Statistical Methods for Research Workers. ISBN 0-05-002170-2.

[2] Simes, R.J. (1986). An Improved Bonferroni Procedure for Multiple Tests of Significance. Biometrika, 73, 751-754.

[3] Yu, K. Li, Q. Bergen, A.W. Pfeiffer, R.M. Rosenberg, P.S. Caporaso, N. Kraft, P. and Chatterjee,N. (2009). Pathway analysis by adaptive combination of P-values. Genet, Epidemiol. December; 33(8): 700-709.

globalARTP *Global Adaptive Rank Truncated Product method.*

#### Description

This function provides the p-value for a joint test of association between a phenotype and a set of genetic variants (SNPs) using the Adaptive Rank Truncated Product method [1] after a global test for the best mode of inheritance of every SNP. The final gene-p-value is obtained from the permutational null distribution of the test statistic.

# globalARTP 3

# Usage

```
globalARTP(data, B, K, gene_list, Gene = "all", addit = FALSE,
covariable = NULL, family = binomial)
```
# Arguments

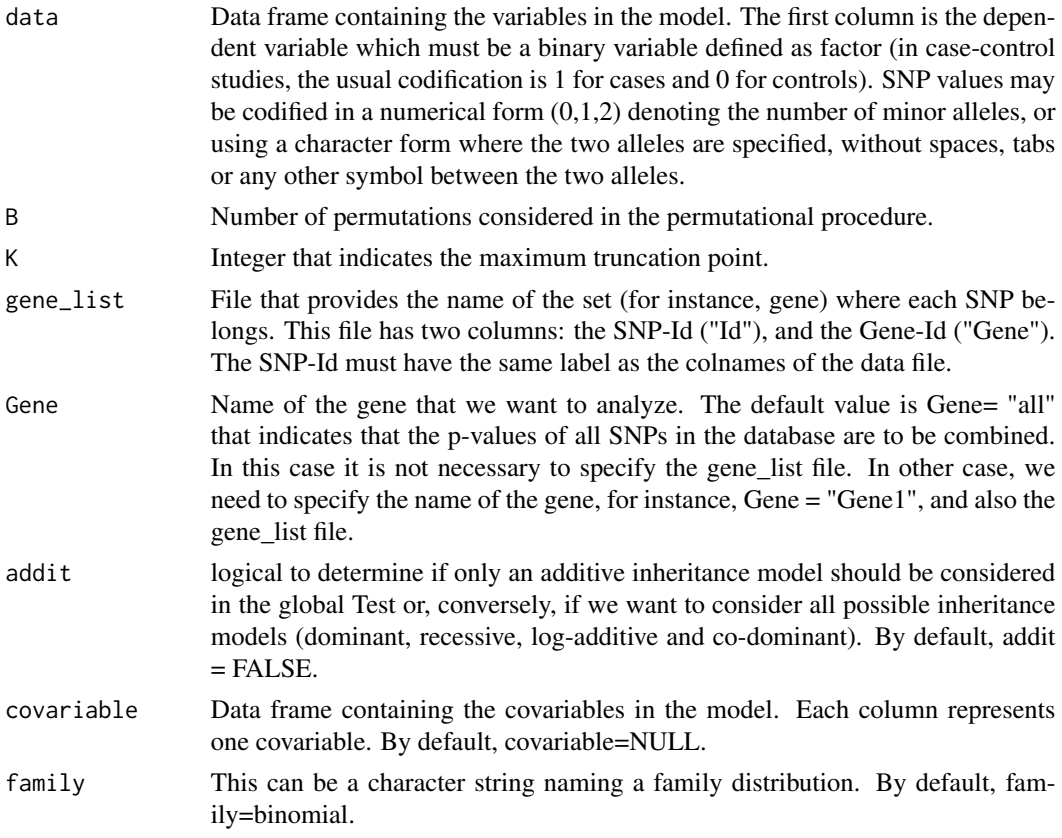

## Value

List with the following components:

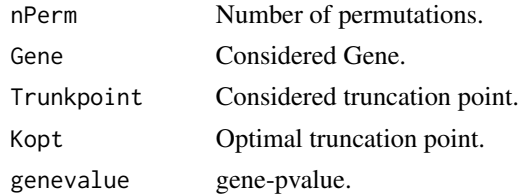

# References

[3] Yu, K. Li, Q. Bergen, A.W. Pfeiffer, R.M. Rosenberg, P.S. Caporaso, N. Kraft, P. and Chatterjee,N. (2009). Pathway analysis by adaptive combination of P-values. Genet, Epidemiol. December; 33(8): 700-709.

#### Examples

```
# load the included example dataset.
# This is a simulated case/control study data set
# with 2000 patients (1000 cases / 1000 controls)
# and 10 SNPs, where all of them have
# a direct association with the outcome:
data(data)
#globalARTP(data, B=1000, K=10, Gene="all", addit = FALSE)
# it may take some time,
# hence the result of this example is included:
data(ans11)
# You can test:
globalARTP(data, B=1, K=10, Gene="all", addit = FALSE)
# We consider that the first four SNPs
# are included in "Gene1",
# and the other six SNPs
# are included in "Gene2":
data(gene_list)
#globalARTP(data, B=1000, K=10, gene_list=gene_list, Gene="Gene1", addit = FALSE)
# it may take some time,
# hence the result of this example is included:
data(ans1)
# You can test:
globalARTP(data, B=1, K=10, gene_list=gene_list, Gene="Gene1", addit = FALSE)
```
globalFisher *Global Fisher combination method.*

#### Description

This function provides the p-value for a joint test of association between a phenotype and a set of genetic variants (SNPs) using the Fisher method [1] after a global test for the best mode of inheritance of every SNP. The final gene-p-value is obtained from the permutational null distribution of the test statistic

#### Usage

```
globalFisher(data, B, gene_list, Gene = "all", addit = FALSE,
covariable = NULL, family = binomial)
```
#### Arguments

data Data frame containing the variables in the model. The first column is the dependent variable which must be a binary variable defined as factor (in case-control

<span id="page-3-0"></span>

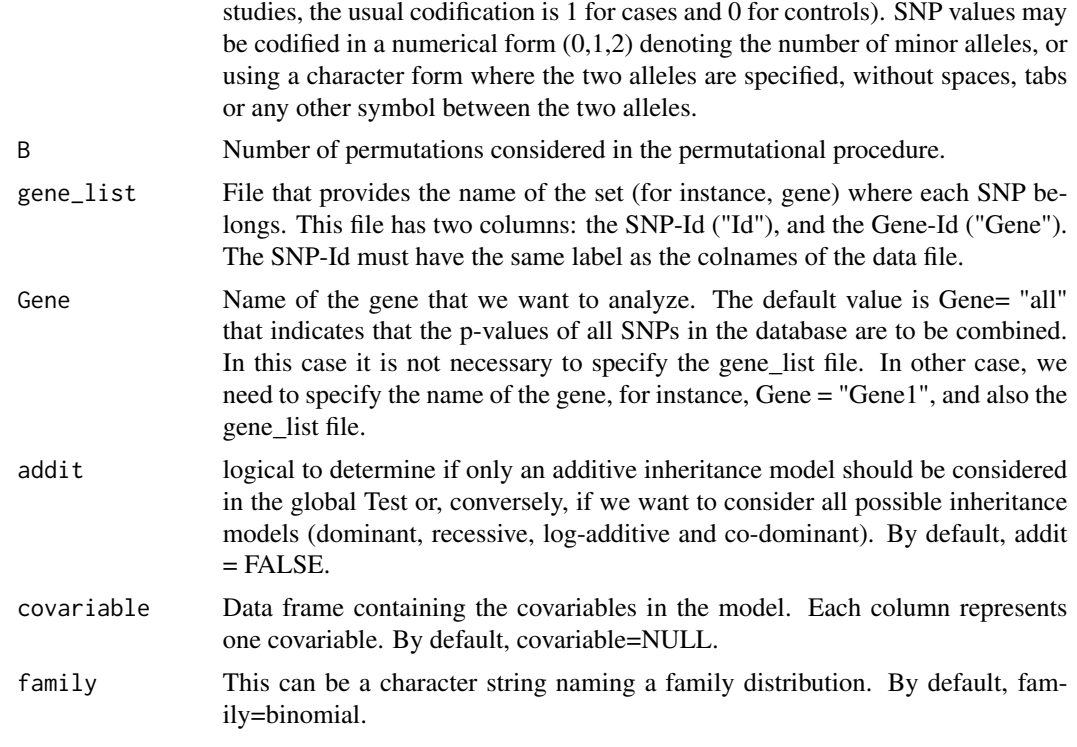

#### Value

List with the following components:

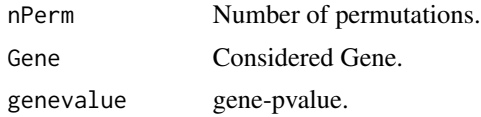

# References

[1] Fisher, R.A. (1925). Statistical Methods for Research Workers. ISBN 0-05-002170-2.

# Examples

```
# load the included example dataset.
# This is a simulated case/control study data set
# with 2000 patients (1000 cases / 1000 controls)
# and 10 SNPs, where all of them have
# a direct association with the outcome:
data(data)
#globalFisher(data, B=1000, Gene="all", addit=FALSE)
# it may take some time,
# hence the result of this example is included:
data(ans21)
```
# <span id="page-5-0"></span>6 globalSimes

```
# You can test:
globalFisher(data, B=1, Gene="all", addit=FALSE)
# We consider that the first four SNPs
# are included in "Gene1",
# and the other six SNPs
# are included in "Gene2":
data(gene_list)
#globalFisher(data, B=1000, gene_list=gene_list, Gene="Gene1", addit=FALSE)
# it may take some time,
# hence the result of this example is included:
data(ans2)
# You can test:
globalFisher(data, B=1, gene_list=gene_list, Gene="Gene1", addit=FALSE)
```
#### globalSimes *Global Simes' combination method.*

### Description

This function provides the p-value for a joint test of association between a phenotype and a set of genetic variants (SNPs) using the Simes method [1] after a global test for the best mode of inheritance of every SNP. The final gene-p-value is obtained from the permutational null distribution of the test statistic

#### Usage

globalSimes(data, B, gene\_list, Gene = "all", addit = FALSE, covariable = NULL, family = binomial)

#### **Arguments**

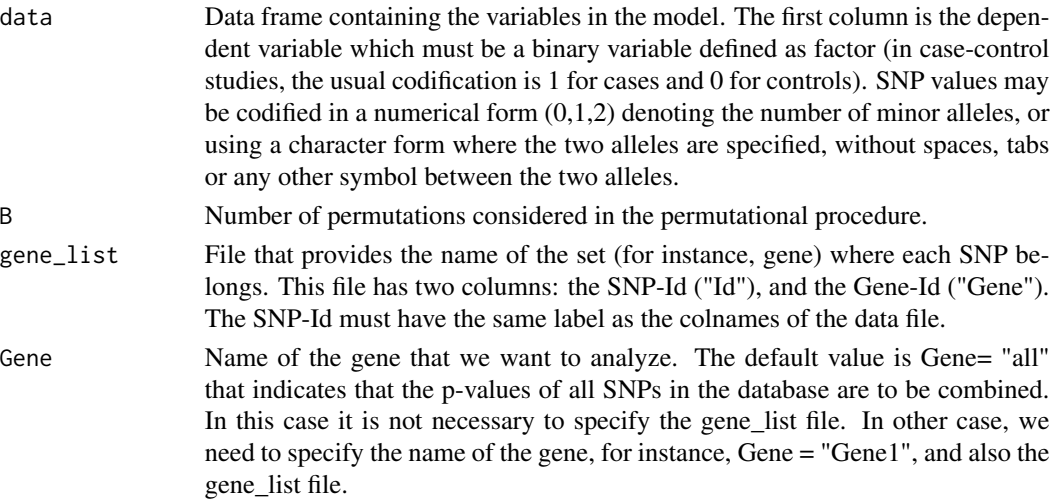

## globalSimes 7

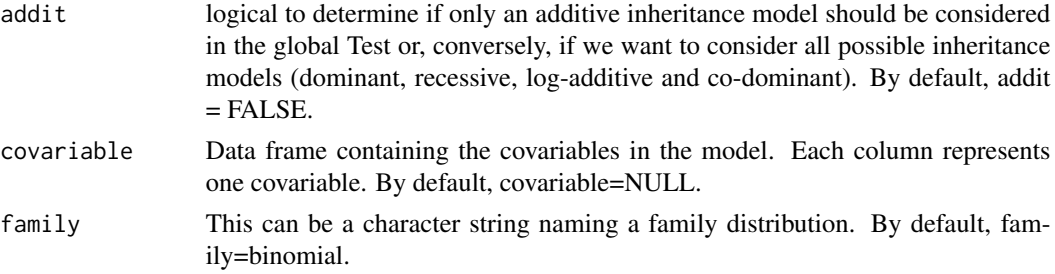

#### Value

List with the following components:

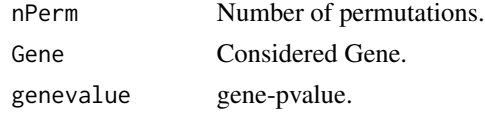

### References

[1] Simes, R.J. (1986). An Improved Bonferroni Procedure for Multiple Tests of Significance. Biometrika, 73, 751-754.

#### Examples

```
# load the included example dataset.
# This is a simulated case/control study data set
# with 2000 patients (1000 cases / 1000 controls)
# and 10 SNPs, where all of them have
# a direct association with the outcome:
data(data)
#globalSimes(data, B=1000, Gene="all", addit=FALSE)
# it may take some time,
# hence the result of this example is included:
data(ans31)
# You can test:
globalSimes(data, B=1, Gene="all", addit=FALSE)
# We consider that the first four SNPs
# are included in "Gene1",
# and the other six SNPs
# are included in "Gene2":
data(gene_list)
#globalSimes(data, B=1000, gene_list=gene_list, Gene="Gene1", addit=FALSE)
# it may take some time,
# hence the result of this example is included:
data(ans3)
# You can test:
```
globalSimes(data, B=1, gene\_list=gene\_list, Gene="Gene1", addit=FALSE)

# <span id="page-8-0"></span>Index

∗Topic Fisher's combination global test globalFisher, [4](#page-3-0) ∗Topic Simes' combination global test globalSimes, [6](#page-5-0) ∗Topic global Adative Rank Truncated Product method globalARTP, [2](#page-1-0) ∗Topic globalARTP globalARTP, [2](#page-1-0) globalGSA-package, [1](#page-0-0) ∗Topic globalFisher globalFisher, [4](#page-3-0) globalGSA-package, [1](#page-0-0) ∗Topic globalSimes globalGSA-package, [1](#page-0-0) globalSimes, [6](#page-5-0) ∗Topic package globalGSA-package, [1](#page-0-0) ans1 *(*globalARTP*)*, [2](#page-1-0) ans11 *(*globalARTP*)*, [2](#page-1-0) ans2 *(*globalFisher*)*, [4](#page-3-0) ans21 *(*globalFisher*)*, [4](#page-3-0) ans3 *(*globalSimes*)*, [6](#page-5-0) ans31 *(*globalSimes*)*, [6](#page-5-0) Codadd *(*globalGSA-package*)*, [1](#page-0-0) Codcodom *(*globalGSA-package*)*, [1](#page-0-0) Coddom *(*globalGSA-package*)*, [1](#page-0-0) Codrec *(*globalGSA-package*)*, [1](#page-0-0) CreateFormula *(*globalGSA-package*)*, [1](#page-0-0) data *(*globalGSA-package*)*, [1](#page-0-0) EstimatePvalue *(*globalGSA-package*)*, [1](#page-0-0) ff *(*globalGSA-package*)*, [1](#page-0-0) gene\_list *(*globalGSA-package*)*, [1](#page-0-0)

GeneratePvalues *(*globalGSA-package*)*, [1](#page-0-0)

globalARTP, [2](#page-1-0) globalFisher, [4](#page-3-0) globalGSA *(*globalGSA-package*)*, [1](#page-0-0) globalGSA-package, [1](#page-0-0) globalSimes, [6](#page-5-0)

pvalFmla *(*globalGSA-package*)*, [1](#page-0-0)

runPermut *(*globalGSA-package*)*, [1](#page-0-0) runPvalues *(*globalGSA-package*)*, [1](#page-0-0)

Selected\_genes *(*globalGSA-package*)*, [1](#page-0-0)

Trunkpoint *(*globalGSA-package*)*, [1](#page-0-0)